## **TABLA: PINTANDO UNA IMAGEN**

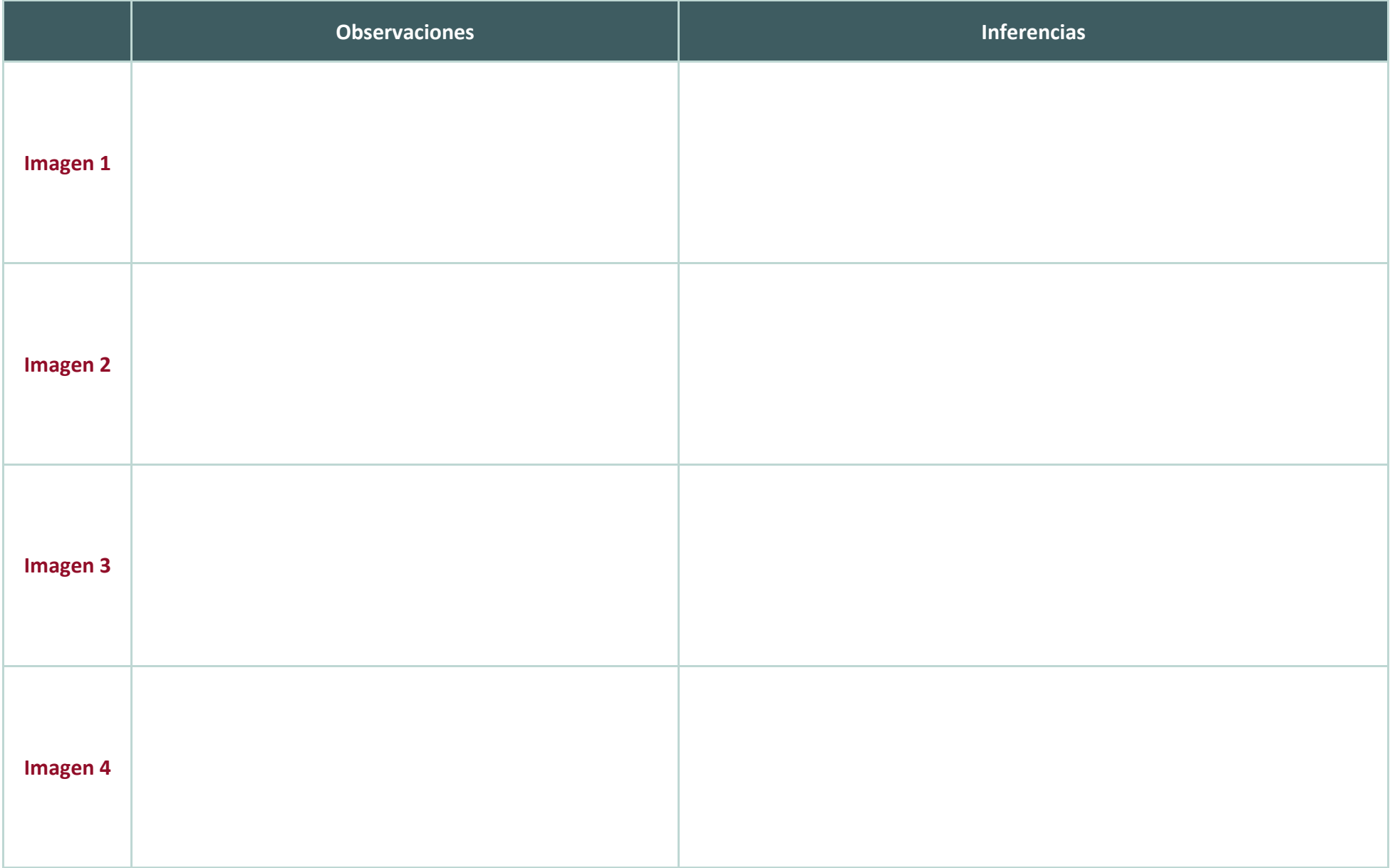

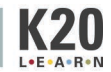